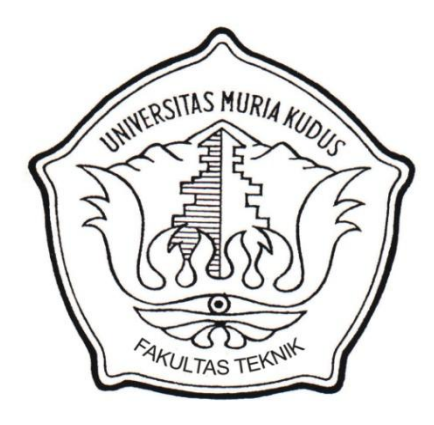

### **LAPORAN SKRIPSI**

# **Sistem Informasi Pendaftaran Calon Tenaga Kerja Indonesia Pada Lembaga Pelatihan Kerja Swasta "SONAGI"**

Laporan ini disusun guna memenuhi salah satu syarat untuk menyelesaikan program studi Sistem Informasi S-1 pada Fakultas Teknik Universitas Muria Kudus

### **Disusun Oleh :**

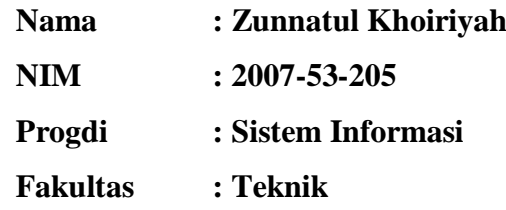

# **UNIVERSITAS MURIA KUDUS KUDUS 2012**

## **HALAMAN PERSETUJUAN**

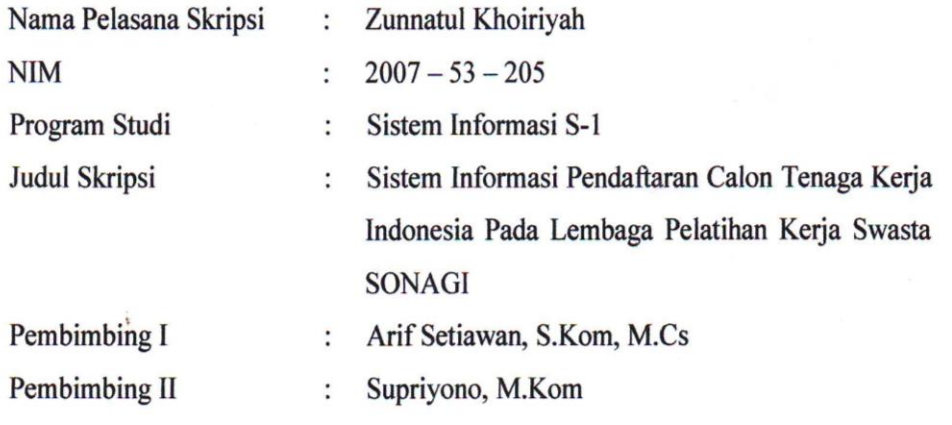

Kudus, 04 September 2012

Menyetujui:

Pembimbing I

Arif Setiawan, S.Kom, M.Cs

Pembimbing II

Supriyono, M.Kom

### **HALAMAN PENGESAHAN**

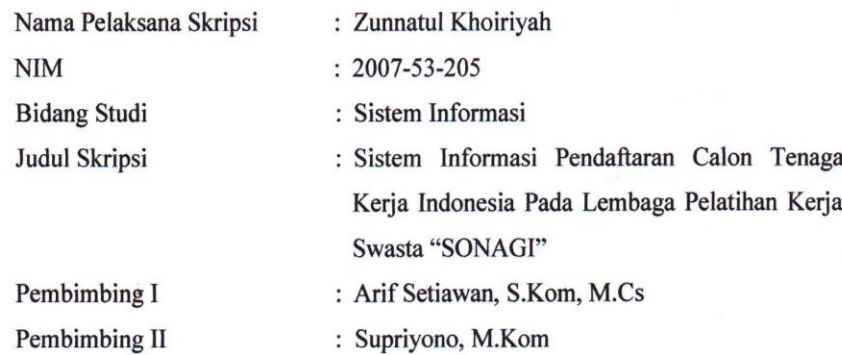

Telah diujikan pada ujian sarjana, tanggal 04 September 2012

dan dinyatakan LULUS

Kudus, 04 September 2012

Penguji Utama

Penguji I

7

Penguji II

Diana Laily Fithri, S.Kom

Andy Prasetyo Utomo, S.Kom, MT Anteng Widodo, S.T, M.kom

Mengetahui:

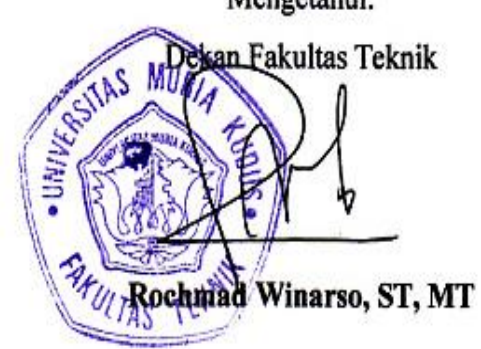

### **MOTTO DAN PERSEMBAHAN**

## **MOTTO**

"Aku bukan manusia yang punya banyak kelebihan tapi banyak kekurangan yang aku punya, semua itu adalah Anugerah terindah dari ALLAH Yang Maha Esa maka aku akan selalu bersyukur dan bahagia."

"Memanfaatkan waktu sebaik mungkin, walau terkadang waktu yang sangat panjang telah mengecohkan kita…… karena sesuatu yang lebih cepat lebih baik"

"Jadilah karang seperti dilautan yang kuat dihantam ombak dan kerjakanlah hal yang bermanfaat untuk diri sendiri dan orang lain, karna hidup hanya sekali. Ingat hanya pada Allah apapun dan dimanapun kita berada kepada Dialah tempat meminta dan memohon."

#### **PERSEMBAHAN**

Skripsi ini penulis persembahkan kepada :

- 1. Ayah dan Ibu yang selalu mendukung aku, mensupport aku hingga laporan ini selesai.
- 2. Kakak, Adikku, dan pacarku yang selalu ada untukku disaat suka dan duka yang selalu mensuport hingga laporan ini selesai.
- 3. Sahabat-Sahabatku semua yang aku sayangi.
- 4. Almamater.

### **RINGKASAN**

Penelitian skripsi telah dilakukan selama beberapa bulan di Balai Latihan Kerja Swasta "SONAGI" pati. Materi pokok penelitian adalah untuk mengetahui prosedur pendaftaran calon tenaga kerja Indonesia yang nantinya pendaftaran calon tenaga kerja Indonesia yang mampu menyajikan data secara valit, akurat, dan tepat waktu.

Perancangan sistem dikakukan dengan metode *System Development Life Cycle* (SDLC) dan bahasa pemodelan menggunakan UML. Sedangkan bahasa pemrograman yang dipakai adalah PHP dengan menggunakan *database* MySQL.

Hasil dari bangun ini adalah Sistem Informasi Pendaftaran Calon Tenaga Kerja Indonesia Pada Lembaga Pelatihan yang digunakan untuk mendaftar melalui *internet* dalam hal penginputan data siswa, melihat hasil nilai dan hasil keberangkatan yang dapat dilakukan calon siswa.

Kata Kunci : Sistem Informasi, Pendaftaran Calon Tenaga Kerja Indonesia.

#### **KATA PENGANTAR**

Segala puji bagi Allah Yang Maha Pengasih dan Penyayang yang telah melimpahkan rahmat dan kasih sayang-Nya sehingga pada kesempatan kali ini penulis dapat menyelesaikan Laporan Skripsi Pada Lembaga Pelatihan Swasta SONAGI. Sholawat serta salam tak lupa penulis haturkan kepada Nabi Muhammad SAW yang kita nanti-nanti syafaatnya di yaumul akhir.

Penulis menyadari bahwa di dalam penyusunan Laporan Skripsi ini tentunya masih terdapat berbagai kekurangan, sehingga penulis akan sangat menghargai segala masukkan yang berguna dari pembaca. Semoga laporan ini bermanfaat bagi pembaca untuk mengembangkan ilmu pengetahuan, khususnya di bidang komputer.

Pada kesempatan ini penulis menyampaikan ucapan terima kasih yang sebesar-besarnya kepada :

- 1. Bapak Prof. Dr. dr. Sarjadi, Sp. PA, selaku Rektor Universitas Muria Kudus.
- 2. Bapak Rochmad Winarso, ST. MT., selaku Dekan Fakultas Teknik Universitas Muria Kudus yang telah memberikan ijin untuk mengadakan Penelitian Skripsi.
- 3. Bapak Arif Setiawan, S.Kom, M.Cs, selaku Kepala bagian Progdi Sistem Informasi Universitas Muria Kudus yang telah memberikan keterangan yang penulis perlukan dalam melakukan penulisan laporan ini.
- 4. Ibu Nanik Susanti, S.Kom, selaku Koordinator Skripsi.
- 5. Bapak Arif Setiawan, S.Kom, M.Cs, selaku pembimbing I yang telah banyak memberikan petunjuk, nasehat, bimbingan, dan arahan hingga terselesaikannya penulisan laporan ini.
- 6. Bapak Supriyono, M.Kom, selaku pembimbing II yang telah banyak memberikan petunjuk, nasehat, bimbingan, dan arahan hingga terselesaikannya penulisan laporan ini.
- 7. Bapak Abdul Hadi, selaku pimpinan Lembag Pelihan Kerja Swasta "SONAGI" yang telah memberikan banyak informasi, masukan serta datadata yang berkaitan dengan skripsi ini.
- 8. Kepada Kedua Orang tua saya yang selalu mendoakan dan telah banyak memberi kesempatan untuk menyelesaikan penulisan laporan ini.
- 9. Semua teman-teman Fakultas Teknik khususnya Jurusan sistem Informasi yang tidak mungkin penulis sebutkan satu persatu yang telah memberikan saran dan motivasi dalam penulisan laporan ini.

Penulis berharap semoga langkah selanjutnya mendapat ridho dari Allah SWT. Akhirnya sebagai penutup penulis berharap semoga Laporan Skripsi ini dapat memberikan manfaat. Amin..

> Kudus, 04 September 2012

> > Penulis

## **DAFTAR ISI**

<span id="page-7-0"></span>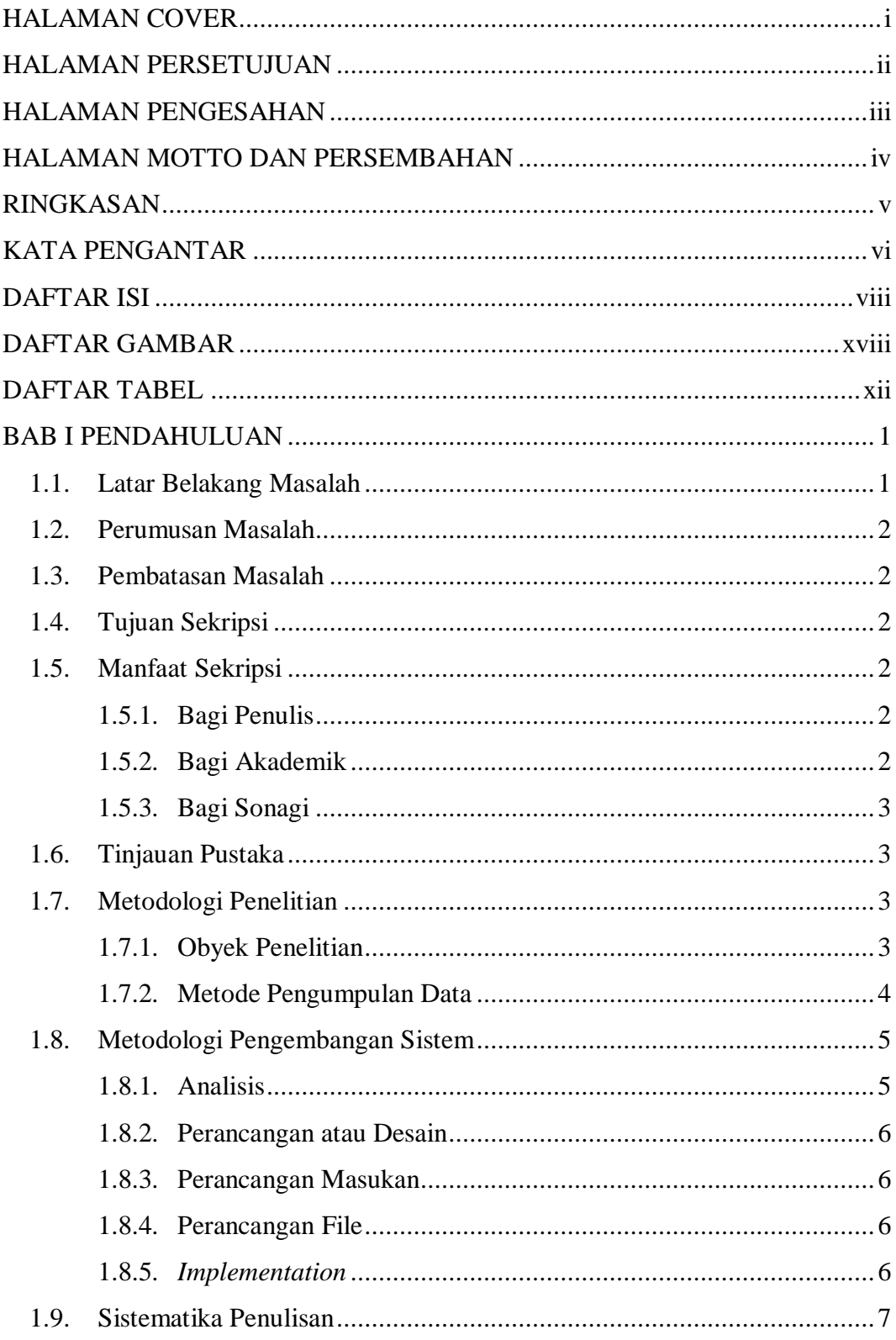

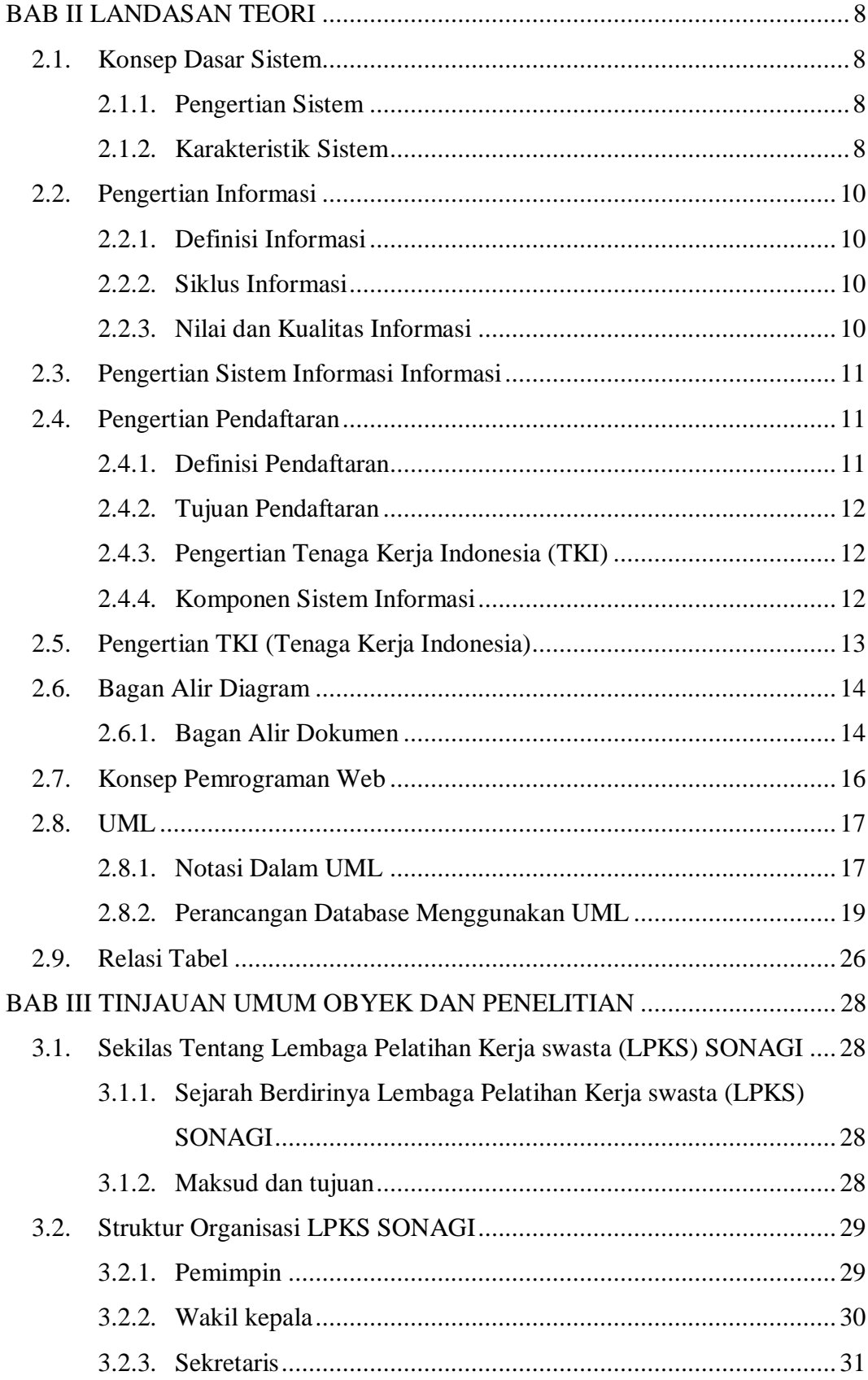

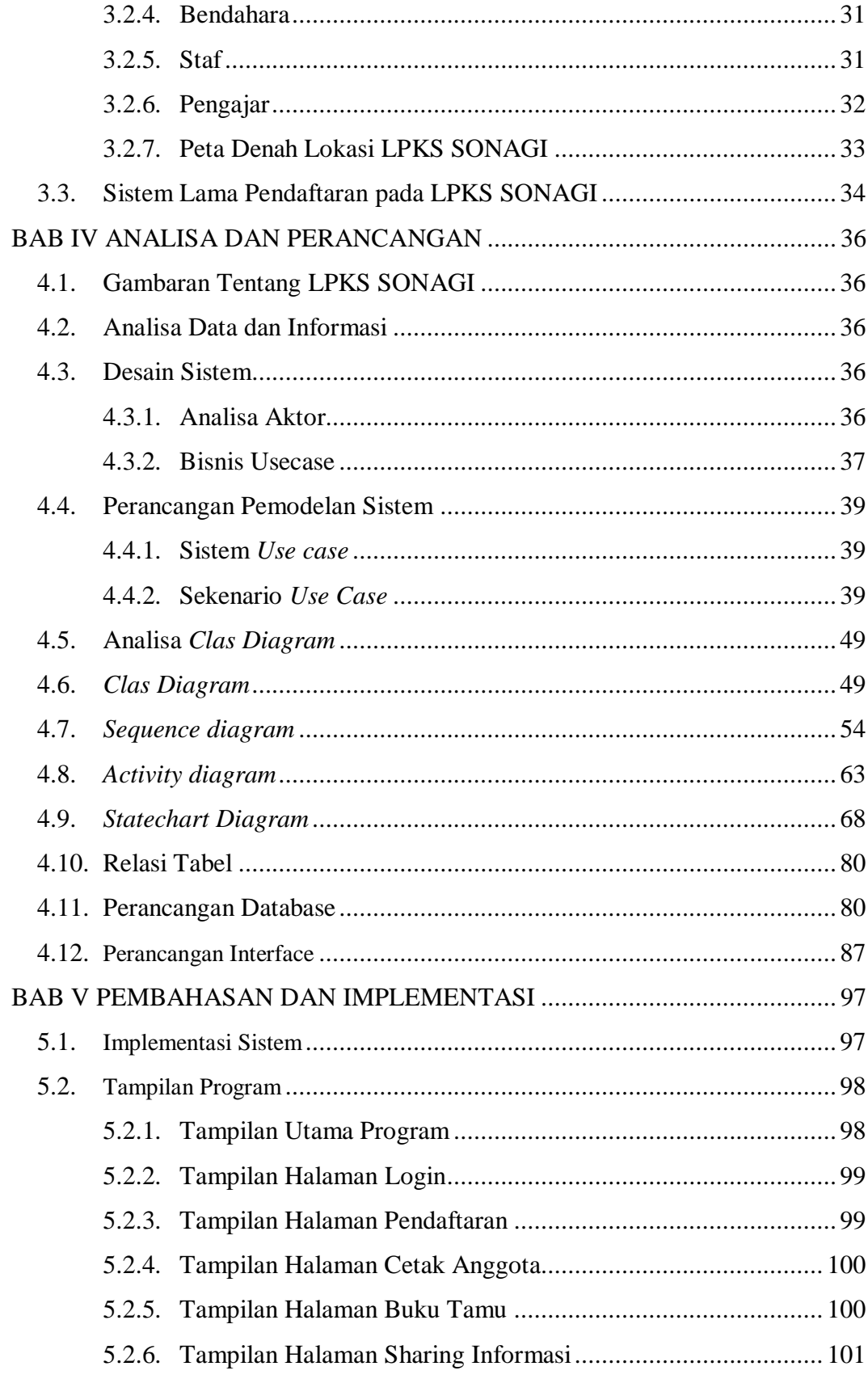

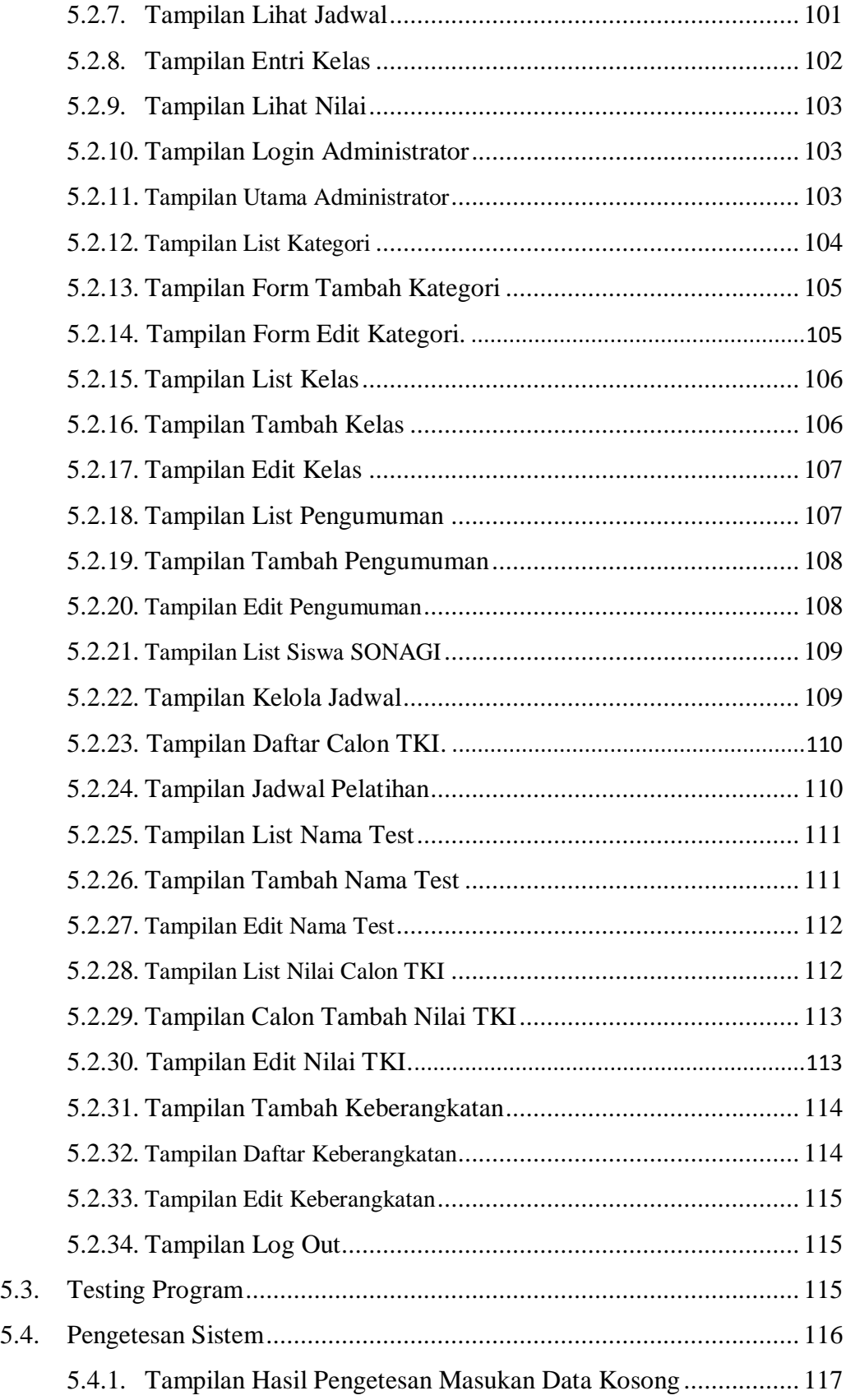

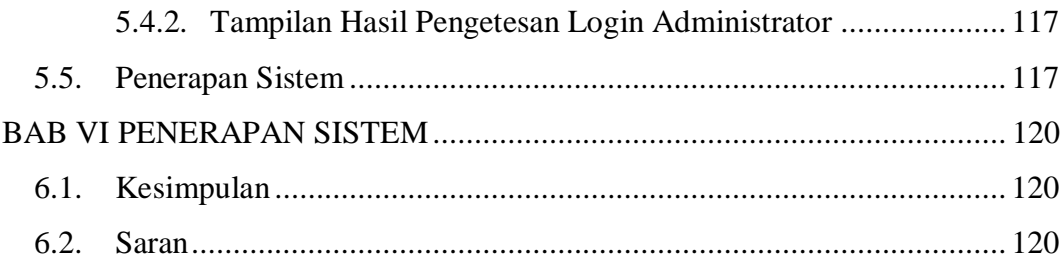

## **DAFTAR GAMBAR**

<span id="page-12-0"></span>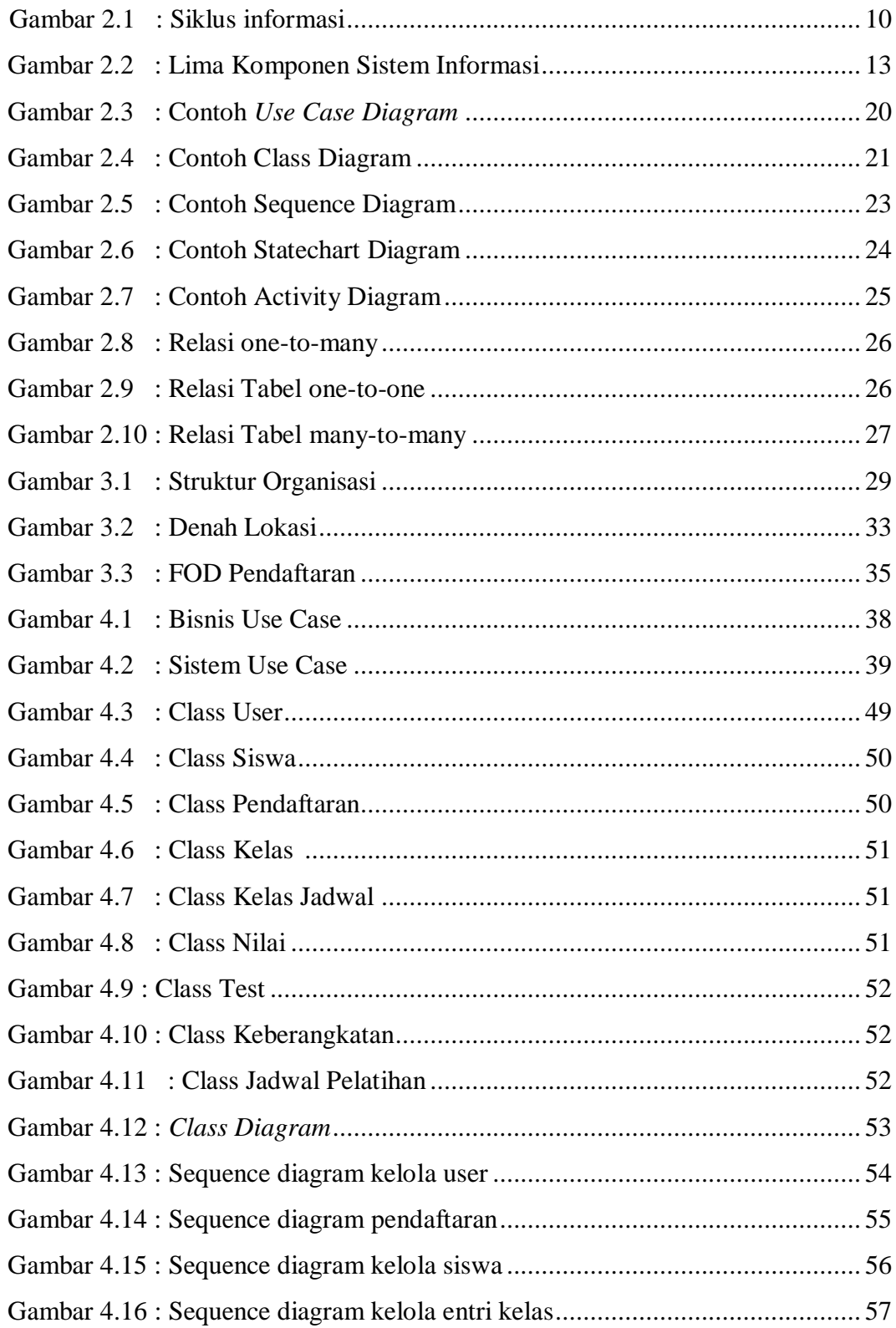

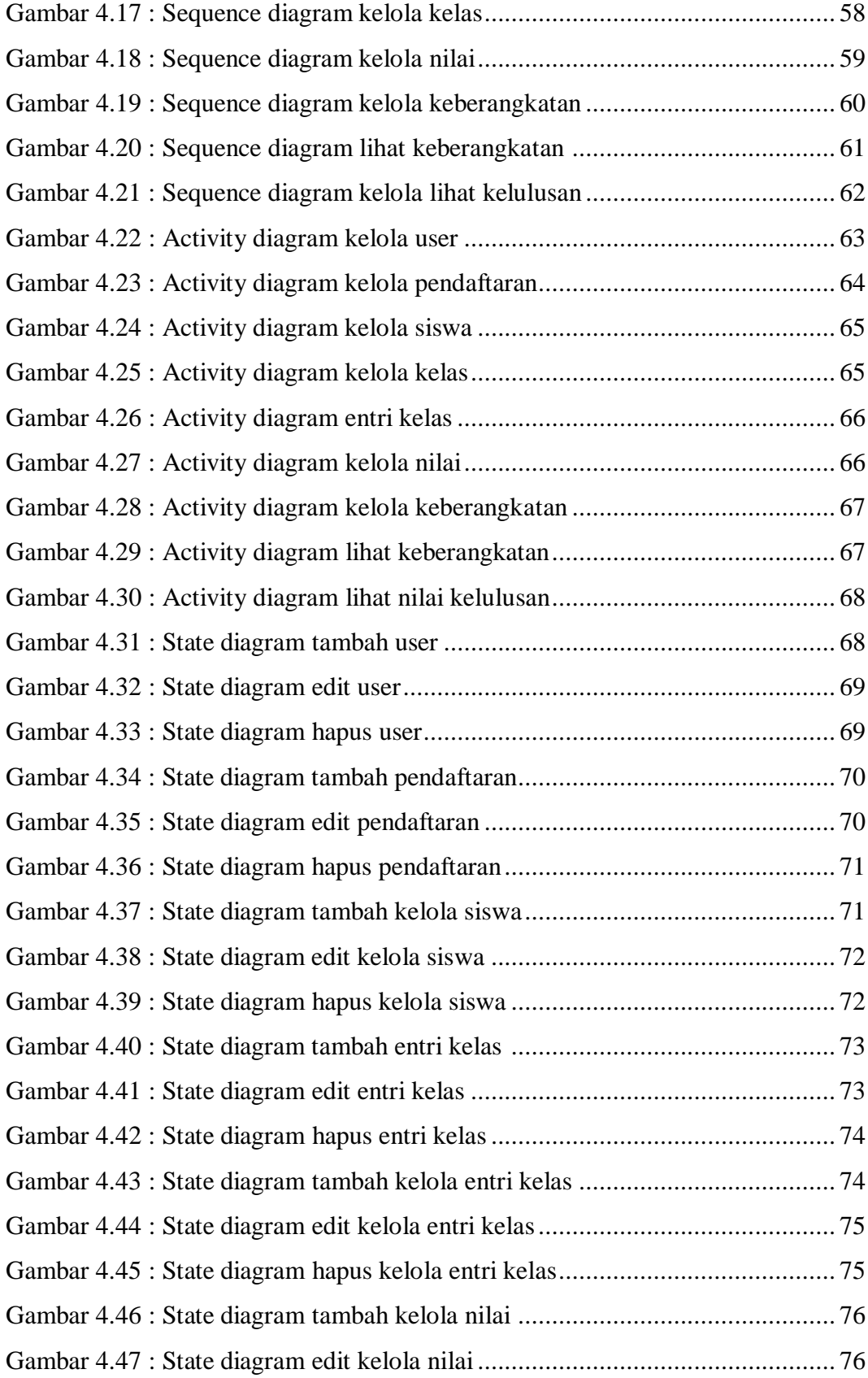

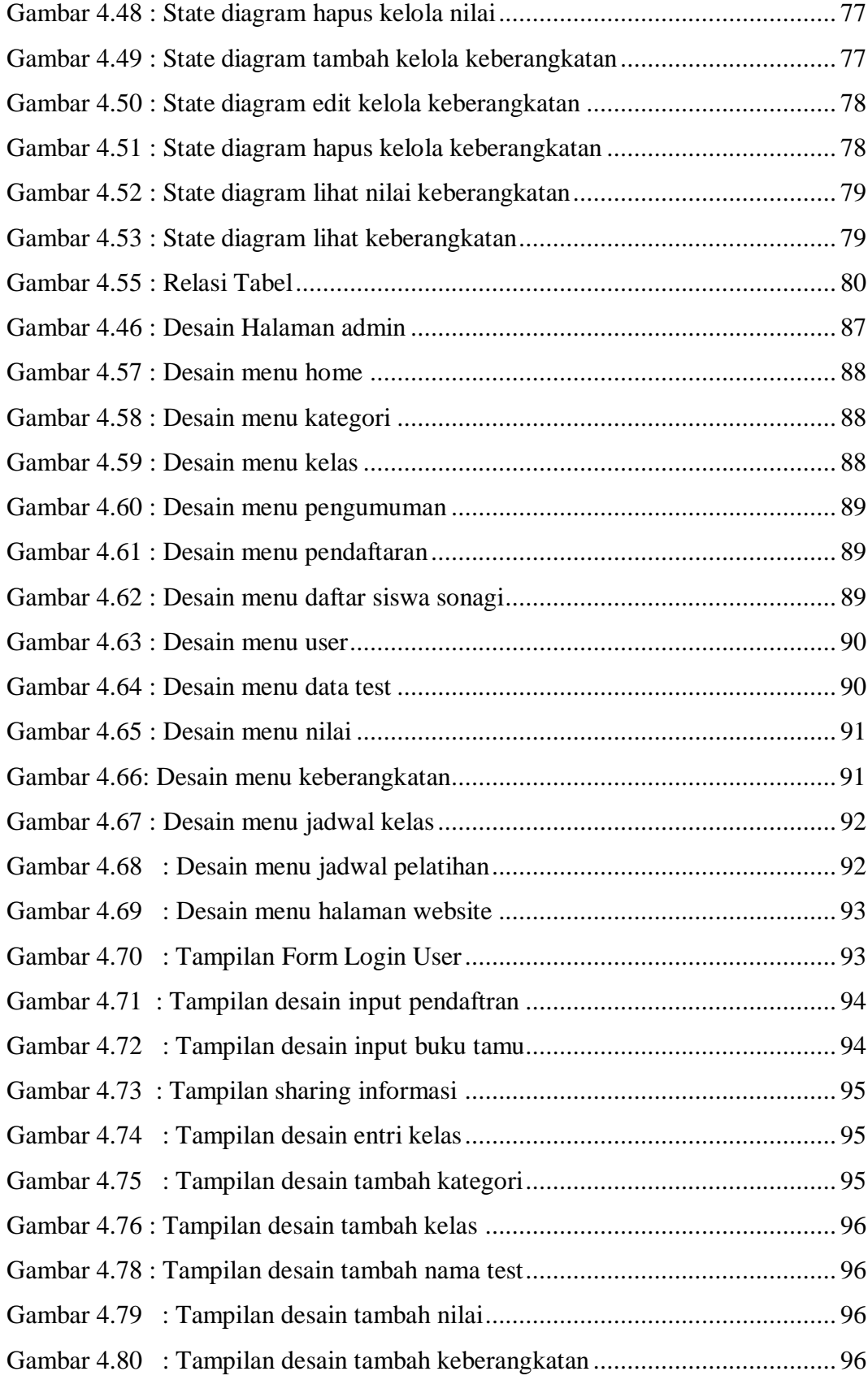

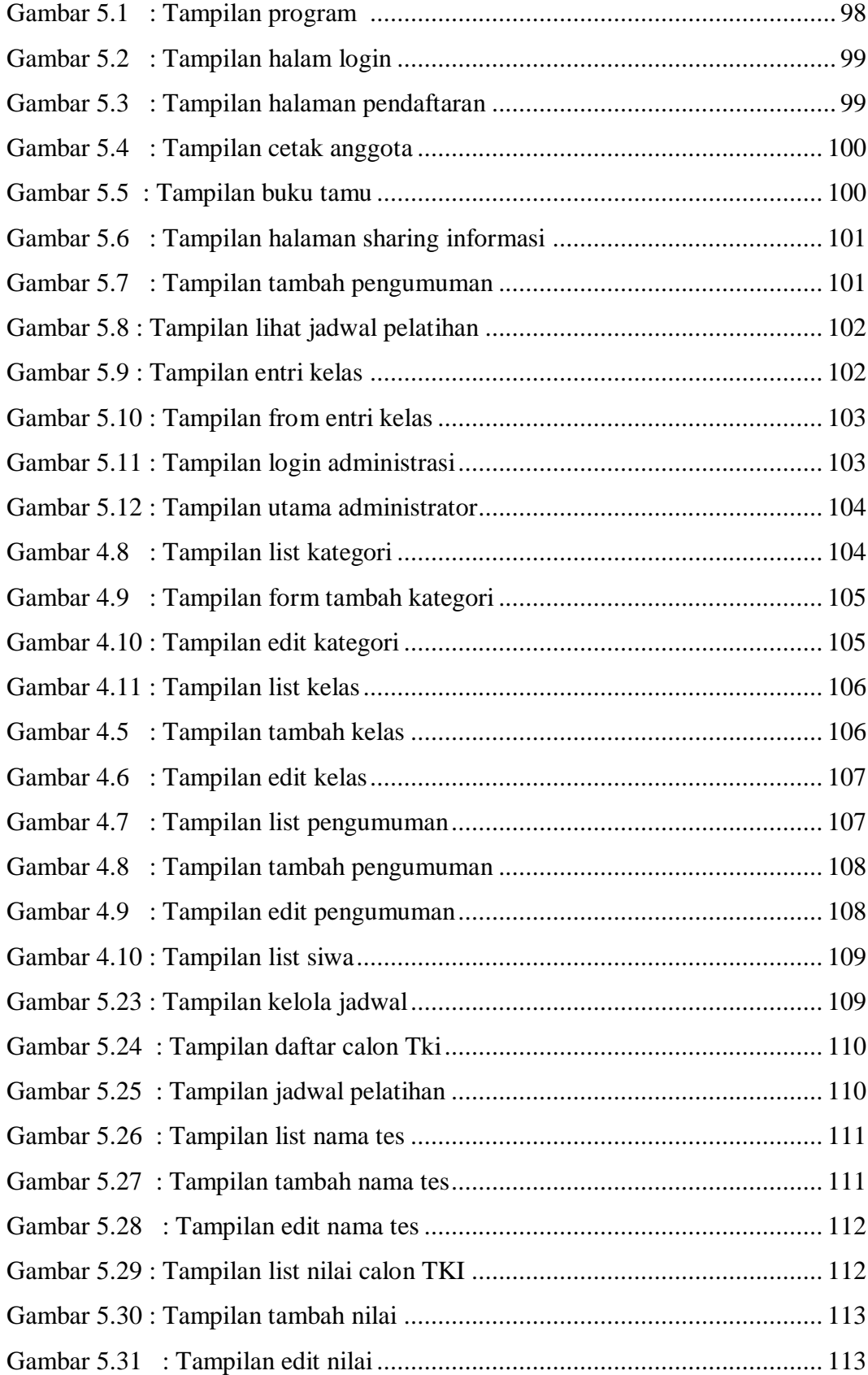

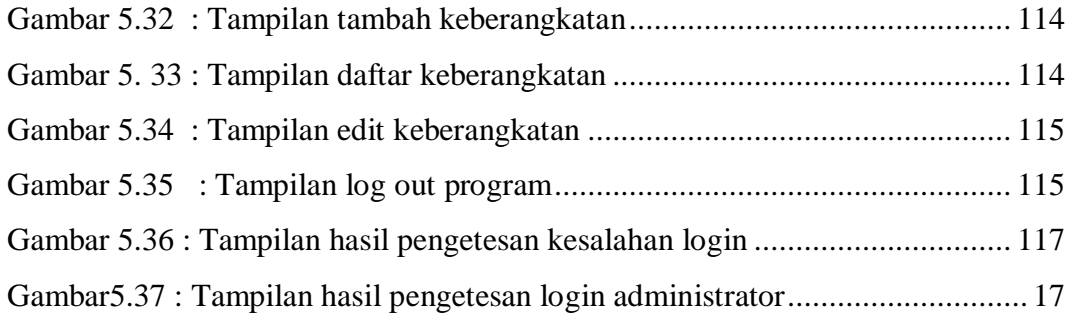

## **DAFTAR TABEL**

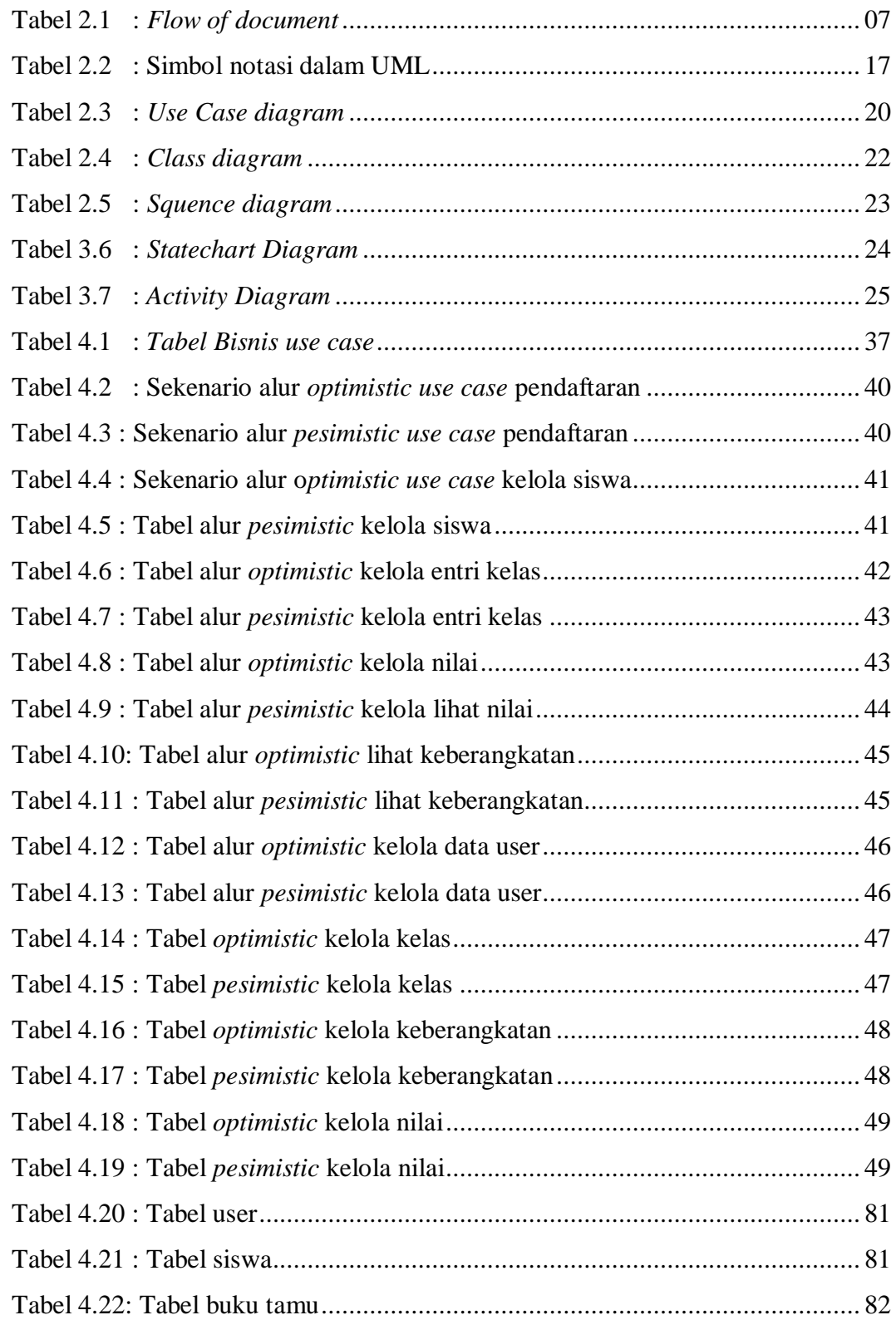

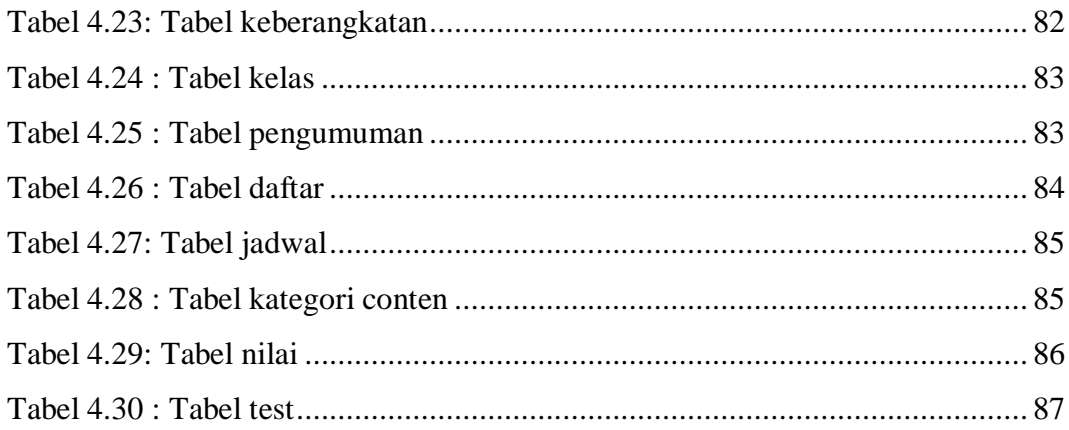

## **DAFTAR LAMPIRAN**

- Lampiran 1 : Lembar konsultasi skripsi
- Lampiran 2 : Surat permohonan penelitian
- Lampiran 3 : Data diri penulis